## **Cache Configuration Code Gen**

## **Summary**

" Basci Cache and Custom Cache Configuration" can be easily prepared by using Code Generation.

## **Description Description**

For details on eGovFrame Cache Configuration, refer to the following execution environment guide.

• Exectuion Environment Cache Configuration Guide

## **Manual**

1.Show Template : Select Window>Show View>eGovFrame Templates.

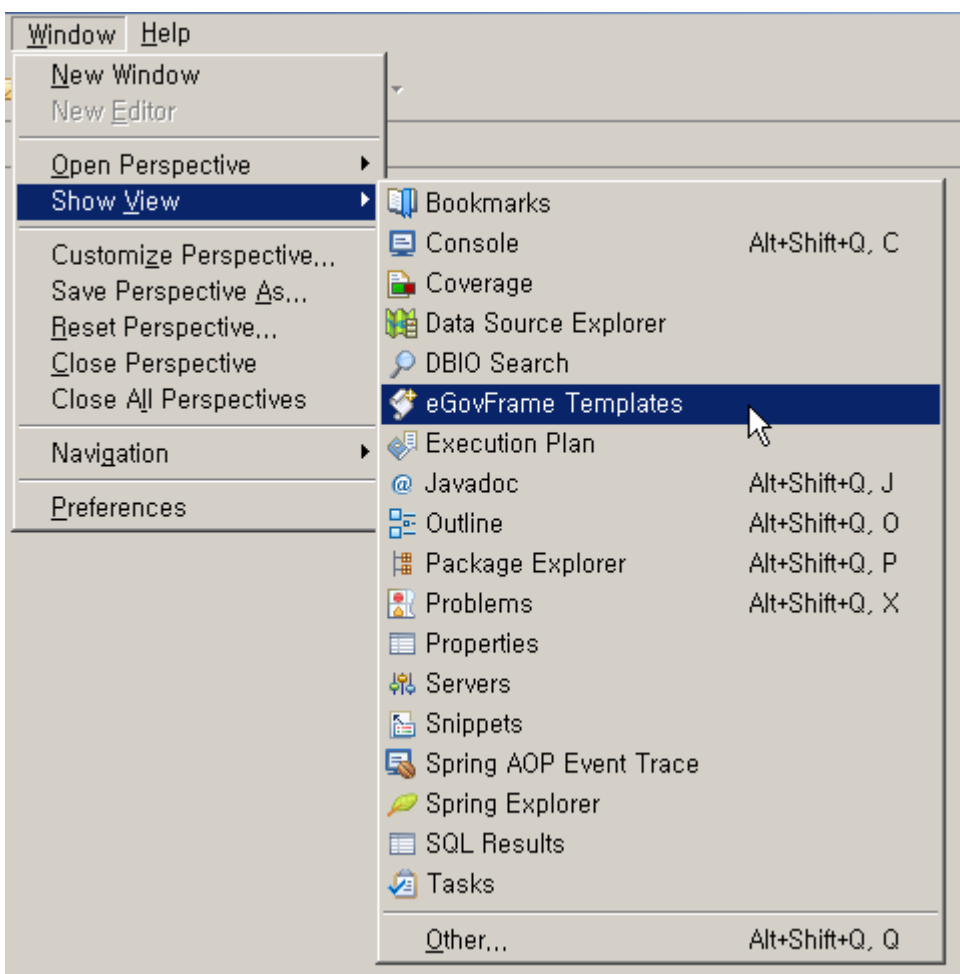

2. Select the template of configuration to prepare.

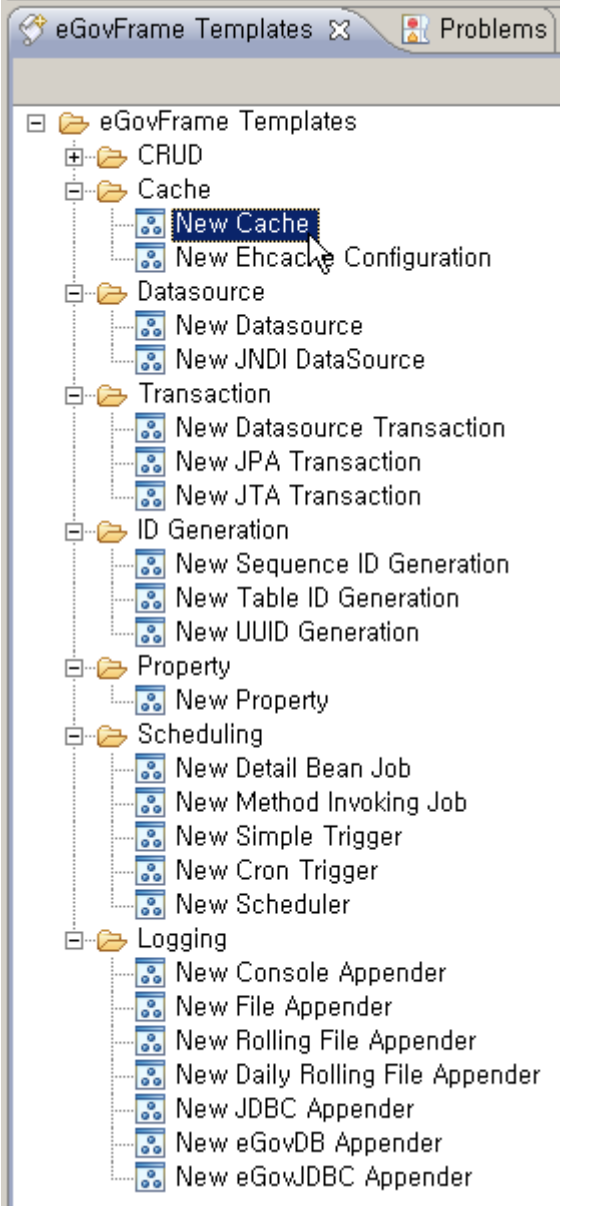

3. On the screen UI, enter the needed items and click Finish button.

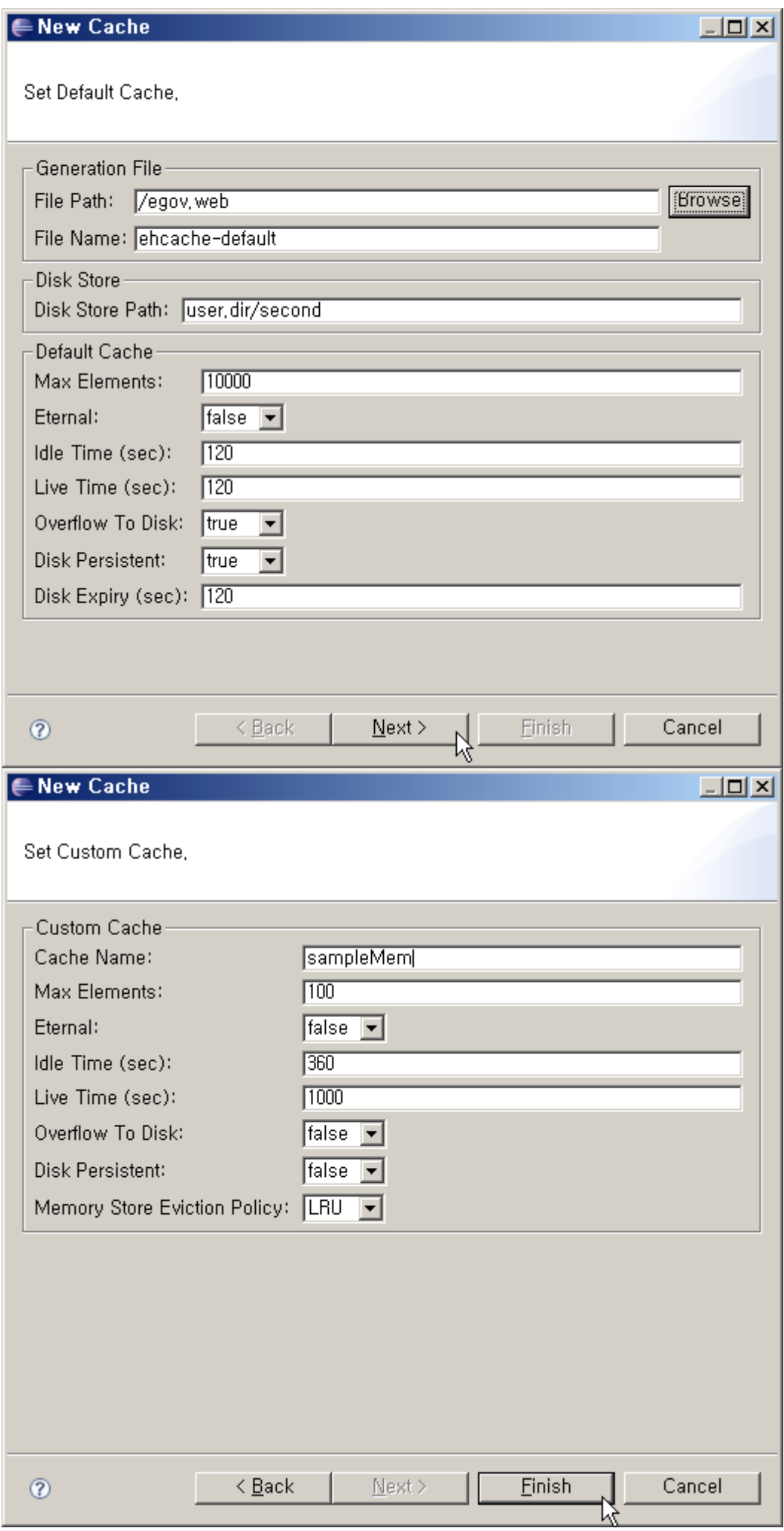

4. Check the created configuration file.

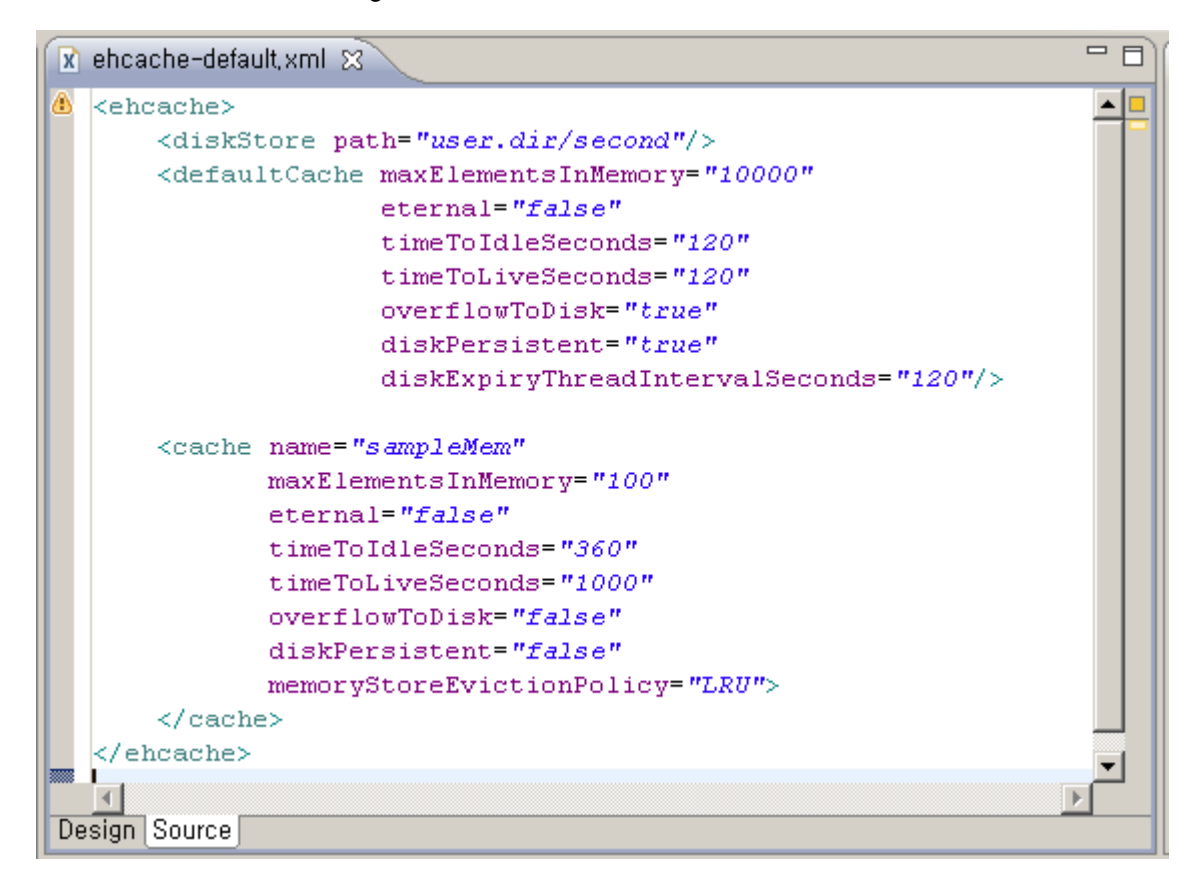